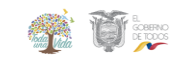

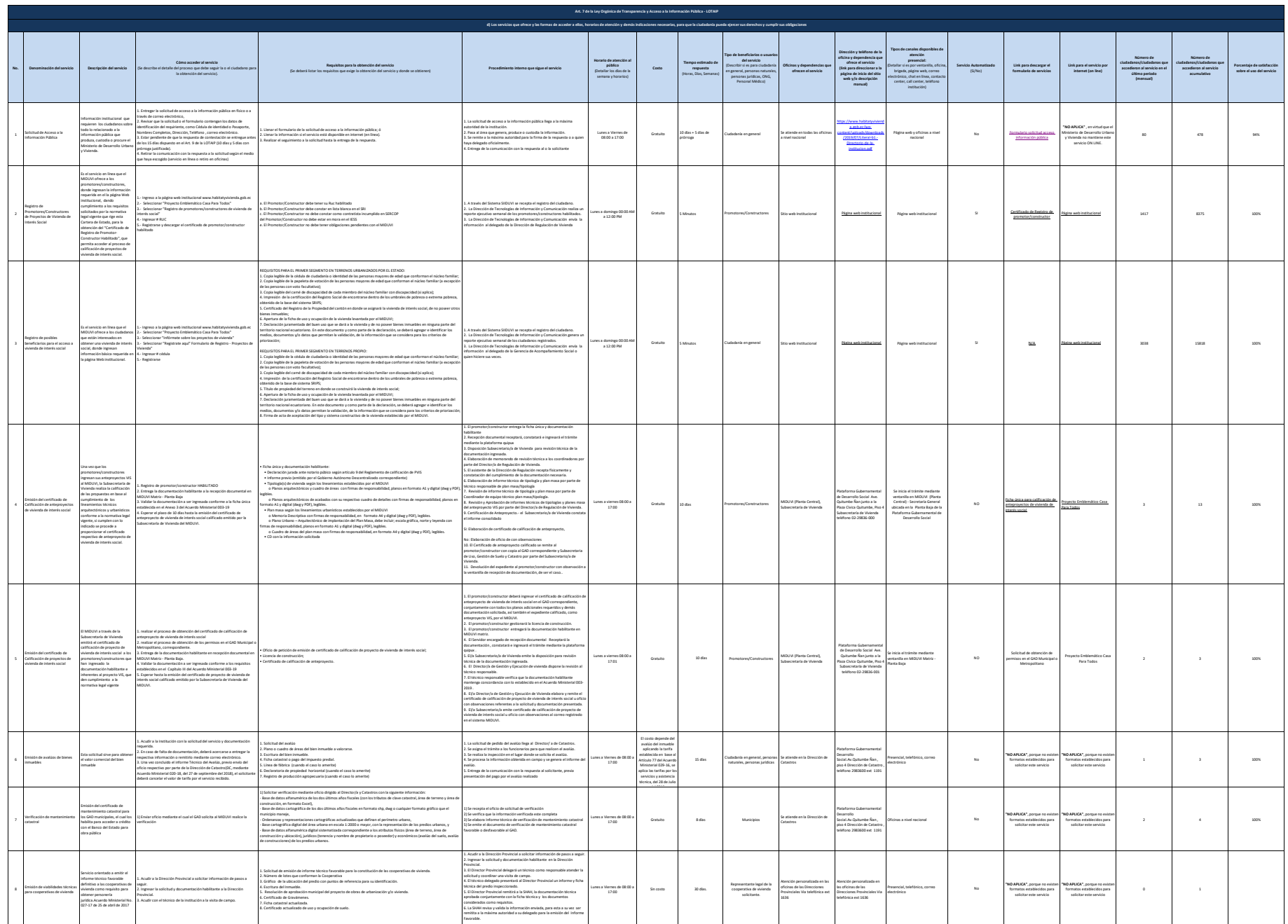

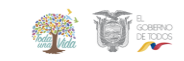

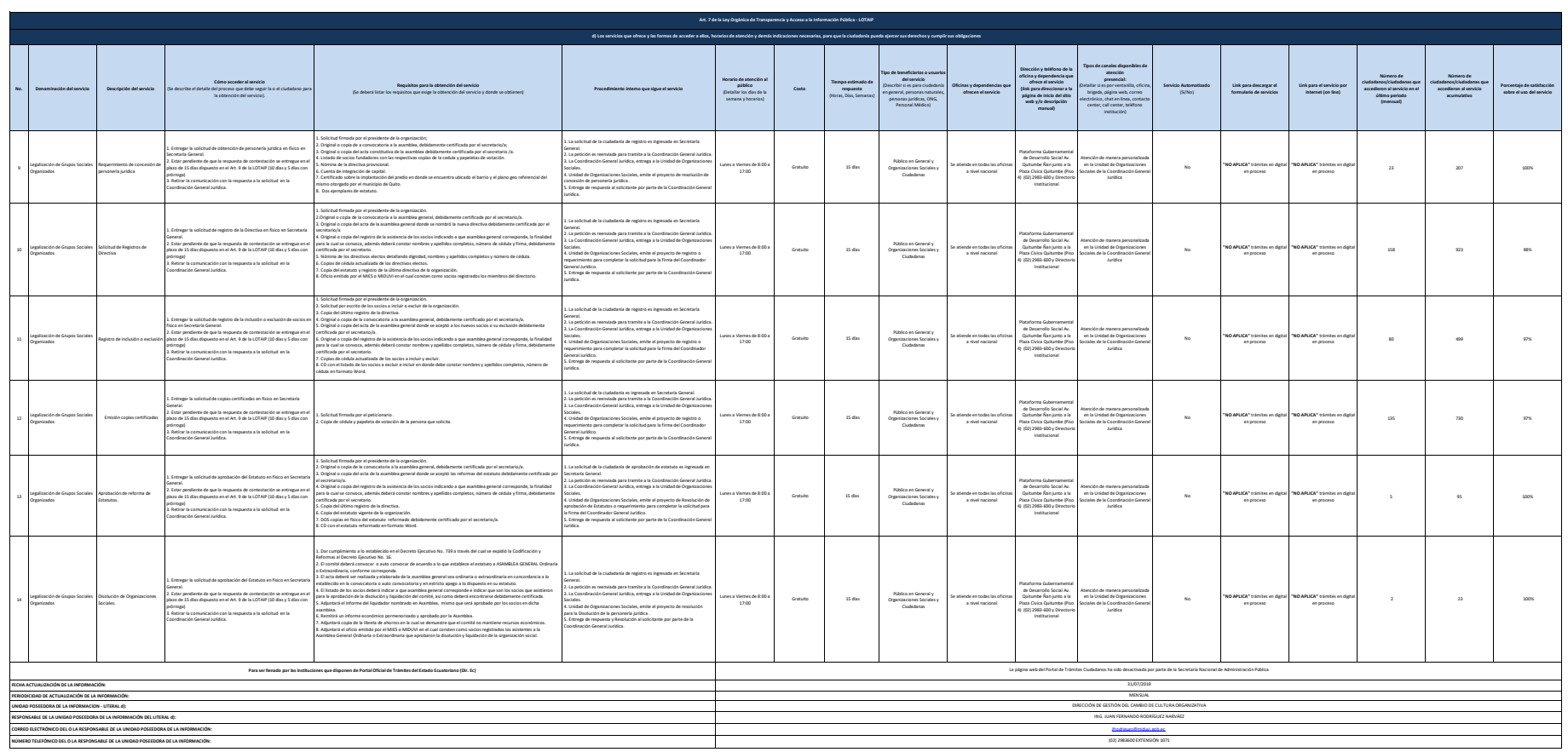

Witter deur bestehten die different wird der under stellen der den einem der de Sterlen der Stelle der Stelle under der stelle der stelle der stelle der stelle auch dem stelle der stelle auch dem stelle dem stelle dem stel

Ministerio de Desarrollo Urbano y Vivienda Literal d.- Servicios que ofrece y las formas de acceder a ellos